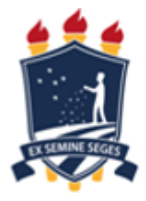

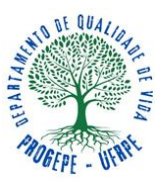

## **JUSTIFICATIVA PARA O ATRASO NA ENTREGA DO ATESTADO**

NOME SERVIDOR: THE SERVIDOR OF SALE AND THE SERVICE SERVICE SERVICE SERVICE SERVICE SERVICE SERVICE SERVICE SERVICE SERVICE SERVICE SERVICE SERVICE SERVICE SERVICE SERVICE SERVICE SERVICE SERVICE SERVICE SERVICE SERVICE SE

CPF:\_\_\_\_\_\_\_\_\_\_\_\_\_\_\_\_\_TELEFONE:\_\_\_\_\_\_\_\_\_\_\_\_\_\_\_\_\_LOTAÇÃO\_\_\_\_\_\_\_\_\_\_\_\_\_\_\_\_\_\_

Data de início do adoecimento:

Quantidade de dias solicitados pelo médico assistente:\_\_\_\_

- ( ) Licença tratamento de saúde
- ( ) Licença para acompanhar pessoa da família. Nome do Dependente:

JUSTIFICATIVA:

Observação: Servidores deverão incluir e enviar o atestado no [https://www.gov.br/servidor/pt](https://www.gov.br/servidor/pt-br/acesso-a-informacao/faq/sou-gov.br/minha-saude/atestado/1-como-incluir-atestado-de-saude-no-aplicativo-sou-gov-br)[br/acesso-a-informacao/faq/sou-gov.br/minha-saude/atestado/1-como-incluir-atestado-de](https://www.gov.br/servidor/pt-br/acesso-a-informacao/faq/sou-gov.br/minha-saude/atestado/1-como-incluir-atestado-de-saude-no-aplicativo-sou-gov-br)[saude-no-aplicativo-sou-gov-br,](https://www.gov.br/servidor/pt-br/acesso-a-informacao/faq/sou-gov.br/minha-saude/atestado/1-como-incluir-atestado-de-saude-no-aplicativo-sou-gov-br) no prazo de 05 dias corridos.

\_\_\_\_\_\_\_\_\_\_\_\_\_\_\_\_\_\_\_\_\_\_\_\_\_\_\_\_\_\_\_\_\_\_\_\_\_\_\_\_\_\_\_\_\_\_\_\_\_\_\_\_\_\_\_\_\_\_\_\_\_\_\_\_\_\_\_\_\_\_\_\_\_\_\_

\_\_\_\_\_\_\_\_\_\_\_\_\_\_\_\_\_\_\_\_\_\_\_\_\_\_\_\_\_\_\_\_\_\_\_\_\_\_\_\_\_\_\_\_\_\_\_\_\_\_\_\_\_\_\_\_\_\_\_\_\_\_\_\_\_\_\_\_\_\_\_\_\_

Fundamento legal:

DECRETO Nº 11.255, DE 9 DE NOVEMBRO DE 2022 que altera o Decreto nº 7.003, de 9 de novembro de 2009, que regulamenta a licença para tratamento de saúde, de que tratam os art. 202 a art. 205 da Lei nº 8.112, de 11 de dezembro de 1990, de que tratam os art. 202 a art. 205 da Lei nº 8.112, de 11 de dezembro de 1990.

 $\frac{1}{\sqrt{1-\frac{1}{2}-\frac{1}{2}-\$ 

Assinatura Data